# Heuristic Approaches to Solve a Two-Stage Lot Sizing and Scheduling Problem

T. Schimidt, C. Scarpin, G. Loch, and C. Schenekemberg

*Abstract***—This paper addresses the two-stage lot sizing and scheduling problem considering the production environment with parallel machines. The aim of this problem is to ensure the synchrony between the stages through of the integrated lot sizing and scheduling decisions. In addition, we consider the presence of a buffer between the production stages with minimum and maximum time lags of the items. Reprocessing, discarding and acceleration costs are considered when the permanence times of the items in the buffer are not respected. Two mathematical models and several heuristics strategies based on decomposition of the problem are presented to solve real data adapted instances. The results showed that our heuristic strategies can achieve competitive solutions in short computational time, outperforming the solutions provided by the optimization solver.** 

*Index Terms***—Lot sizing and scheduling, Buffer between stages, Time lags, Decomposition heuristics.** 

## I. INTRODUÇÃO

O problema de dimensionamento e sequenciamento da<br>produção em dois estágios (Two-Stage Lot Sizing and produção em dois estágios (*Two-Stage Lot Sizing and Scheduling Problem* – TSLSP) surge em aplicações reais onde pode ocorrer dependência entre as atividades realizadas nos diferentes estágios da produção. De modo geral, essa dependência exige que haja sincronia entre os estágios, tal que as decisões de dimensionamento e o sequenciamento dos lotes devam ser tomadas de forma simultânea. Segundo [1], problemas que realizam estas duas atividades de forma integrada têm por objetivo responder questões como, por exemplo, quanto, quando e em que sequência produzir os lotes de forma a minimizar custos, sejam custos de atraso, de estoque e/ou de *setup*.

Um recente trabalho de revisão e classificação que leva em conta a integração dos problemas de dimensionamento e sequenciamento pode ser encontrado em [2]. Os autores destacam algumas aplicações para este tipo de problema, sendo muitas delas em ambientes produtivos que possuem mais de um estágio. Os trabalhos de [1], [3] e [4] consideram um caso real de uma indústria de refrigerantes. Neste problema, o primeiro estágio é responsável pelo preparo das bebidas, de acordo com os sabores predeterminados, enquanto no segundo estágio ocorre o envase e embalagem final dos produtos.

O trabalho de [5] apresenta um estudo de caso para a indústria cervejeira. Neste caso, que conta com dois estágios, os lotes preparados no primeiro estágio permanecem em tanques de retenção por um tempo mínimo determinado, para que sejam realizados os processos de fermentação e maturação, antes de serem envasados no último estágio.

O trabalho de [6] também apresenta um processo produtivo composto por dois estágios, preparo e envase. Este trabalho considera o processo de pasteurização das bebidas entre os dois estágios produtivos, bem como a necessidade de limpezas temporais programadas para manutenção dos tanques. Ademais, é possível encontrar diversas aplicações em ambientes fabris, como na indústria química [7], indústria têxtil [8], indústria de placas eletrônicas [9], indústria de vidro [10], indústria de papel [11] entre outras.

Este trabalho aborda um ambiente produtivo que possui dois estágios constituídos por máquinas paralelas, características que podem ser encontradas em [12], [1] e [6]. Nos trabalhos citados, o envase é realizado no segundo estágio por máquinas paralelas dedicadas a cada tanque do primeiro estágio, ou seja, já se conhece *a priori* a máquina que realizará o envase. No caso abordado neste trabalho, o número de máquinas do segundo estágio pode ser diferente do primeiro, sendo assim, deve ocorrer a designação da máquina que pode realizar o processo de envase.

Considera-se também um espaço físico capacitado entre os dois estágios. A existência deste espaço físico é justificada por diversas razões práticas. Por exemplo, em [5], [6] e [9] realizase processos como a fermentação da cerveja, pasteurização dos refrigerantes e secagem das placas eletrônicas antes do estágio final. Em outras situações, como na indústria de cosméticos e farmacêutica, os itens semiacabados podem permanecer estocados entre os estágios até que haja recursos disponíveis para o processo do envase no último estágio.

Com base nas suposições supracitadas propõe-se duas formulações matemáticas para o problema. Na primeira, considera-se que os itens possuem um tempo mínimo obrigatório (para realização de um processo) e um tempo máximo (espera de disponibilidade de máquina) de permanência entre os estágios. Já na segunda formulação, caso as restrições de limites de tempo (mínimo e máximo) não sejam respeitadas, uma penalização deve ocorrer. Assim, pode-se permitir a aceleração de um processo, o descarte ou o reprocessamento de itens que violaram o limite máximo de tempo preestabelecido. De acordo com [13], este tipo de problema possui complexidade *NP-Hard*, sendo assim, são propostas abordagens de soluções baseadas em estratégias de decomposição do problema.

This work was supported by Coordenação de Aperfeiçoamento de Pessoal de Nível Superior under grants 1708592 and 1554767.

T. M. P. Schimidt, Grupo de Tecnologia Aplicado à Otimização - Universidade Federal do Paraná, Curitiba, Paraná, Brasil (e-mail: talitapschimidt@gmail.com).

C. T. Scarpin, Grupo de Tecnologia Aplicado à Otimização - Universidade Federal do Paraná, Curitiba, Paraná, Brasil (e-mail: cassiusts@gmail.com).

G. V. Loch, Grupo de Tecnologia Aplicado à Otimização - Universidade Federal do Paraná, Curitiba, Paraná, Brasil (e-mail: gustavo.gvalentim@gmail.com).

C. M. Schenekemberg, Grupo de Tecnologia Aplicado à Otimização - Universidade Federal do Paraná, Curitiba, Paraná, Brasil (e-mail: cledercms@gmail.com).

# SCHIMIDT et al.: HEURISTIC APPROACHES TO SOLVE 435

Diante deste contexto, o presente trabalho divide-se da seguinte forma, além desta seção de introdução e breve contextualização, apresenta-se na seção II a descrição do problema, enquanto a seção III contempla as formulações propostas. Em seguida apresentam-se os métodos de solução utilizados e posteriormente, na seção V os testes computacionais e resultados obtidos. Por fim, na seção VI encontram-se as conclusões do trabalho.

# II. DESCRIÇÃO DO PROBLEMA

No problema abordado a produção dos lotes deve ocorrer de modo a atender as demandas dos itens ao longo de um horizonte de planejamento semanal (cinco dias). O ambiente de produção dispõe de máquinas paralelas distribuídas em dois estágios. Esses estágios possuem dependência entre si, isto é, o processo do segundo estágio só pode ocorrer caso o lote do item já tenha sido produzido no primeiro. O número de máquinas por estágio pode variar e estas podem ser idênticas (tempos de processamento iguais) ou distintas (tempos de processamento diferentes para cada máquina) [14]. Considerase ainda tempos de *setup* dependentes e não dependentes da sequência. Já em relação aos itens, são permitidos atrasos e estocagem dos lotes no final do segundo estágio, que incorrem em custos adicionais. A Figura 1 ilustra as possibilidades de transição dos itens entre os estágios do problema abordado.

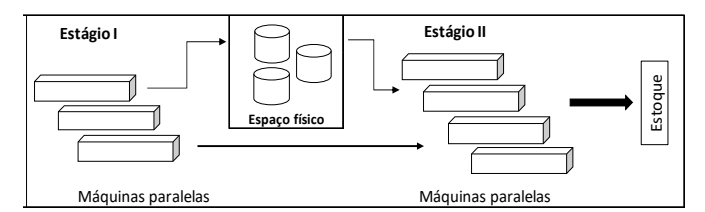

Fig. 1. Ilustração dos ambientes produtivos abordados.

Os itens 1 e 2 apresentam as situações que são consideradas em relação ao espaço físico intermediário (Figura 1).

- 1) Tempo mínimo: são considerados ambientes produtivos onde é necessária a realização de um processo antes que o produto seja encaminhado para o estágio posterior. Por exemplo, a indústria de placas eletrônicas, que realiza o processo de secagem das placas após o primeiro estágio, antes do processo de soldagem que ocorre no segundo [9]; ou então indústria de cerveja, onde as bebidas precisam passar por um processo de fermentação e maturação antes do envase [5] e também a indústria de refrigerantes em que ocorre a pasteurização entre os dois estágios [6].
- 2) Tempo máximo: considera-se os casos em que os itens possuem um tempo de validade, ou seja, há um tempo limite permitido de permanência do produto fora da embalagem primária, como produtos perecíveis, por exemplo. Neste caso, se as máquinas do segundo estágio estiverem disponíveis, permite-se que os itens semiacabados sejam processados no segundo estágio imediatamente após a finalização da produção no primeiro. Caso contrário, os itens podem ficar

armazenados no estoque intermediário até um tempo máximo permitido.

Cabe observar que se o produto permanecer tempo superior ao permitido fora da embalagem primária (item A), no caso real de muitas indústrias é necessário realizar reprocesso ou até descarte do lote todo. Pode-se citar nesse sentido indústrias como a farmacêutica, cosméticos e química. Apesar desse tipo de situação ocorrer na realidade industrial ainda não foi abordado na literatura. Situações de reprocesso ou descarte podem gerar altos custos para as empresas, não somente pela perda da matéria prima e lote produzido, como consequentemente custos com horas trabalhadas de funcionários, tempos extras de processamento de máquinas ou então tratamento de efluentes quando ocorrer descarte.

## III. MODELOS MATEMÁTICOS PROPOSTOS

As duas formulações matemáticas propostas nesta seção abordam a sincronia entre os estágios de produção e a existência de espaço físico intermediário. Os modelos consideram a divisão de macro períodos em micro períodos de tamanhos variáveis e tempos de *setup* que podem ser dependentes da sequência, características presentes no Problema Geral de Dimensionamento e Sequenciamento de Lotes em Máquinas Paralelas (GLSPPL), proposto por [13]. Considera-se também demanda determinística e horas extras, propriedades presentes no Problema Geral de Dimensionamento e Sequenciamento de Lotes para Múltiplos Estágios (GLSPMS) [12].

Ainda, os modelos matemáticos abordam as características de tempo de permanência dos itens, apresentadas na seção II. No primeiro modelo os tempos mínimos e/ou máximos de permanência dos itens em estoque intermediário são considerados. Já no segundo aborda-se os custos de correção (ou reprocesso), descarte e aceleração. As duas formulações representam ambientes que possuem dois estágios com máquinas paralelas heterogêneas, sendo aplicáveis também para máquinas paralelas idênticas ou uma única máquina disponível por estágio, características estas que podem ser adaptadas de acordo com as necessidades práticas do problema.

Para os dois modelos matemáticos apresentam-se o conjunto de estágios produtivos  $\Theta = \{I, II\}$  e o número de máquinas por estágio como  $K^{\theta}$ . São definidos *N* como o número de itens, *T* o número de macro períodos e *W* o número de micro períodos. Os respectivos índices dos conjuntos supracitados são definidos por:  $i, j \in \{1, \dots, N\}, t \in \{1, \dots, T\},$  $s \in \{1, \cdots, W\}, \theta \in \Theta = \{I, II\}, k \in \{1, \cdots, K^{\theta}\}.$ 

# *A. Modelo Matemático para Dois Estágios com Intervalo de Tempo de Permanência em Estoque Intermediário (MMTPEI)*

Apresentam-se nas Tabelas I e II os parâmetros e as variáveis utilizadas nas duas formulações matemáticas.

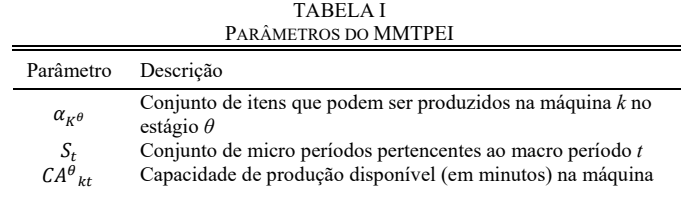

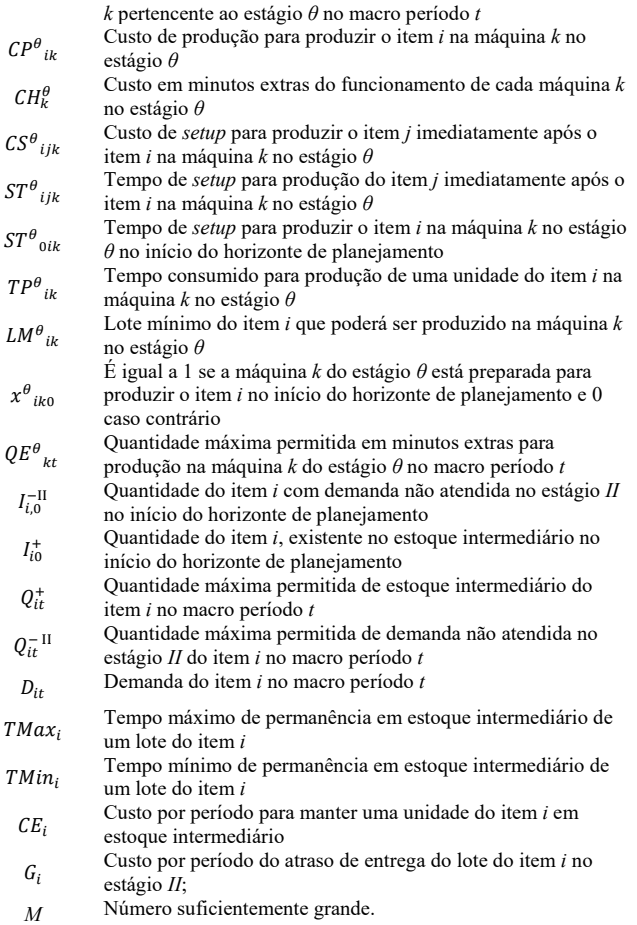

## TABELA II VARIÁVEIS DO MMTPEI

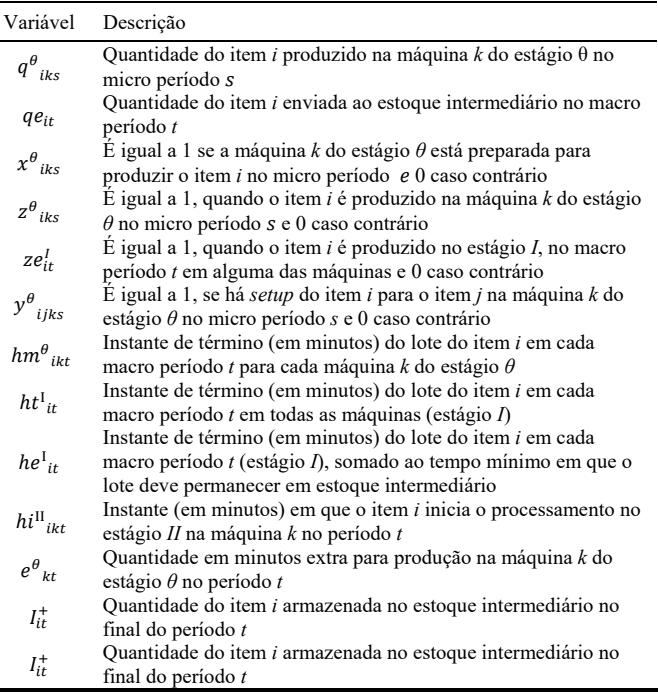

 $\min Z = \sum_{i} \sum_{j} \sum_{j} \sum_{k} \sum_{j} C S^{\theta}{}_{ijk} y^{\theta}{}_{ijk}$ W  $s = 1$  $K^{\theta}$  $θ$   $i∈α<sub>K</sub>θ$   $j∈α<sub>K</sub>θ$   $k=1$  $+$  > > >  $\rightarrow$   $\rightarrow$   $\epsilon P^{\theta}{}_{ik}$ W  $s=1$  $K^6$  $i \in \alpha_{K} \theta$   $k=1$  $\sum_{\theta} \sum_{i \in \alpha_{\nu} \theta} \sum_{k=1} \sum_{s=1} CP^{\theta}{}_{ik} \cdot q^{\theta}{}_{iks}$  $+$  > >  $\sum$   $CH_{k}^{\theta}$ .  $e^{\theta}{}_{kt}$  $\boldsymbol{T}$  $t=1$  $K^6$  $\theta$   $k=1$  $+$   $\sum G_i I_{i,t}^{-1} + C E_i I_{it}^{+}$  $\boldsymbol{\tau}$  $t=1$  $\overline{n}$  $i=1$ (1)

$$
TP_{ik}^{\theta}.q_{iks}^{\theta} \le (CA^{\theta}_{kt} + ME^{\theta}_{kt}).x_{iks}^{\theta} \qquad \forall \theta, i\epsilon SP_{K^{\theta}},
$$
  
  $k, s\epsilon W_t$  (2)

$$
q^{\theta}_{iks} \ge LM^{\theta}_{ik} \cdot \left(x^{\theta}_{iks} - x^{\theta}_{ik,s-1}\right) \qquad \forall \theta, i\epsilon SP_{K^{\theta}},
$$
\n(3)

$$
\sum_{i \in \alpha_{K^{\theta}}} x^{\theta}{}_{iks} = 1 \qquad \forall \theta, i, j, k, s \qquad (4)
$$

$$
y^{\theta}{}_{ijks} \ge x^{\theta}{}_{ik,s-1} + x^{\theta}{}_{jks} - 1 \qquad \forall \theta, i, j, k, s \qquad (5)
$$

$$
LM^{\theta}{}_{ik} \tcdot z^{\theta}{}_{iks} \leq q^{\theta}{}_{iks} \leq \sum_{t=1}^{N} D_{it} \tcdot z^{\theta}{}_{iks} \qquad \forall \theta, i, k, s
$$
\n
$$
\sum_{t=1}^{N} z^{\theta}{}_{iks} \leq 1 \qquad \forall \theta, i, k, t \qquad (7)
$$

$$
\sum_{i \in \alpha_{\nu,\theta}} \frac{\sum_{s \in W_t} s \theta_{ik(s-1)}}{z} \ge \sum_{i \in \alpha_{\nu,\theta}} z \theta_{iks} \qquad \forall \theta, k, t; s \in W_t \qquad (8)
$$

$$
hi^{\theta}{}_{jkt} \geq hi^{\theta}{}_{ikt} + TP^{\theta}{}_{ik} \cdot \sum_{s \in W_t} q^{\theta}{}_{iks} + ST^{\theta}{}_{ijk} + M \cdot \sum_{s \in W_t} \gamma^{\theta}{}_{ijs} - M \qquad \forall \theta, k, \qquad i \neq j, t \tag{9}
$$

$$
hi_{ikt}^{\theta} \le M \sum_{s \in W} z_{iks}^{\theta}
$$
\n
$$
\forall \theta, i, k, t
$$
\n(10)

$$
h i^{\theta}{}_{ik1} \geq ST^{\theta}{}_{0ik} z^{\theta}_{ik} \qquad \forall \theta, i, k, t
$$
\n
$$
h m^{\theta}{}_{ikt} = h i^{\theta}{}_{ikt} + T P^{\theta}{}_{ik} \cdot \sum_{s \in W_t} q^{\theta}{}_{iks} \qquad \forall \theta, i, k, t
$$
\n
$$
(12)
$$

$$
e^{\theta}_{kt} \geq h m^{\theta}_{ikt} - CA^{\theta}_{kt} \qquad \forall \theta, i \in SP_{K^{\theta}},
$$
\n
$$
e^{\theta}_{kt} \leq Q E^{\theta}_{kt} \qquad \forall \theta, k, t \qquad (13)
$$
\n
$$
\forall \theta, k, t \qquad (14)
$$

$$
ht_{it}^{l} \geq hml_{ikt}^{l} \qquad \forall i, k
$$
  
\n
$$
ht_{it}^{l} \leq M.ze_{it} \qquad \forall i, t
$$
 (16)

$$
qe_{it} = \sum_{k=1}^{N} \sum_{s \in W_t} q^1_{iks} \qquad \forall i \in SP_{K^{\theta}}, k \qquad (17)
$$

$$
ze^{l}_{it} \leq \sum_{k=1}^{N} \sum_{s \in W_{t}} q^{l}_{iks} \leq M. ze^{l}_{it} \qquad \forall i, t
$$
 (18)  
\n
$$
he^{l}_{it} \leq ht^{l}_{it} + TMax_{i}.ze^{l}_{it} \qquad \forall i, t
$$
 (19)

$$
he^{l}_{it} \ge ht^{l}_{it} + TMax_{i}.ze^{l}_{it} \qquad \forall i, t
$$
 (19)  
\n
$$
he^{l}_{it} \ge ht^{l}_{it} + TMin_{i}.ze^{l}_{it} \qquad \forall i, t
$$
 (20)  
\n
$$
he^{l}_{it} \ge ht^{l}_{it} \qquad \forall i, t
$$
 (21)

$$
\sum_{k=1} \sum_{s \in W_t} q^{II}{}_{iks} = q e_{it} + I_{i,t-1}^+ - I_{it}^+ \qquad \forall i, t
$$
 (22)

$$
I_{it}^{+} \leq Q_{it}^{+} \qquad \forall i, t \qquad (23)
$$
\n
$$
\sum_{k=1}^{K^{H}} \sum_{i=1}^{N} \mathbf{I}_{t} \mathbf{I}_{t} \mathbf{I}_{t} \mathbf{I}_{t} \mathbf{I}_{t} \qquad (24)
$$

$$
\sum_{k=1} \sum_{s \in W_t} q^{\text{II}}_{iks} - I_{i,t-1}^{-1} + I_{it}^{-1} = D_{it} \qquad \forall i, t \qquad (24)
$$
  

$$
I_{it}^{-1} \le Q_{it}^{-1} \qquad \forall i, t \qquad (25)
$$

$$
h iII_{ikt} \geq h eI_{it}
$$
 
$$
\forall i, t
$$
 (26)

$$
q^{\theta}_{iks}, \quad I_{it}^{+}, I_{it}^{-1} \in Z^{+} \forall \theta, k \in K^{\theta}, i, t, s
$$
  
\n
$$
x^{\theta}_{iks}, z^{\theta}_{iks}, \quad ze_{it} \in \{0,1\} \forall \theta, k \in K^{\theta}, i, t, s
$$
  
\n
$$
y^{\theta}_{ijks}, \quad hm^{\theta}_{ikt}, e^{\theta}_{kt}, qe_{it}, \quad ht^{1}_{it}, he^{1}_{it},
$$
  
\n
$$
hi^{11}_{ikt} \ge 0 \forall \theta, k \in K^{\theta}, i, j, t, s
$$
 (27)

Apresenta-se o modelo de Programação Inteira Mista:

 $\blacksquare$ 

# SCHIMIDT et al.: HEURISTIC APPROACHES TO SOLVE 437

A Função Objetivo (1) busca minimizar a soma total dos custos de *setup*, produção, horas extras de trabalho, atraso e estoque. As restrições (2) garantem que a utilização de cada máquina é dada pela capacidade diária somada ao tempo permitido de horas extras. O conjunto de restrições (3) determina o lote mínimo de produção e o (4) garante que cada máquina esteja pronta para produzir um tipo de item por micro período. As restrições (5) controlam a troca de lotes. Já as restrições (6) e (7) garantem que a quantidade produzida no micro período será maior ou igual que o lote mínimo e menor ou igual à demanda do macro período.

O conjunto de restrições (8) garantem que cada máquina pode produzir somente um lote de um item por micro período e (9) ordena a produção em micro períodos consecutivos, e caso haja mais micro períodos que itens no macro período, os micro períodos ociosos ficam no final do macro período. As restrições (10), (11) e (12) são responsáveis por calcular o instante de início de cada lote. O conjunto de restrições (13) determina o instante de término de processamento de um lote do item *i* em cada máquina. Já as expressões (14) e (15) representam as quantidades extras em minutos, necessárias para cada máquina no macro período.

As restrições (16)-(26) são responsáveis pela sincronia entre os estágios e garantem o atendimento das especificações do estoque intermediário. As expressões (16) e (17) se referem ao término de processamento do lote no estágio *I*, o que indica que o lote foi produzido no estágio  $I (ze<sub>it</sub> = 1)$ . O conjunto de restrições (18) determina que todos os itens processados no estágio *I* durante o macro período t sejam enviados para o estoque intermediário.

O conjunto de restrições (19) e (20) estabelecem um limite entre tempo mínimo e máximo de permanência em estoque intermediário para o item *i*. Se o tempo mínimo de permanência for zero, o conjunto (20) é igual ao conjunto (21), o que assegura que o instante de término de processamento do lote do item *i* no período *t* no estágio I, somado ao tempo que o item permaneceu no estoque intermediário seja maior ou igual (quando  $TMin_i$  for zero) ao instante de término do processamento no primeiro estágio. Sendo assim, o item pode seguir diretamente do primeiro para o segundo estágio, caso haja máquina disponível.

As restrições (23) garantem a quantidade máxima permitida em estoque no final da produção em cada macro período e as expressões (24) são responsáveis pelo balanceamento da quantidade processada no primeiro e segundo estágio, o que assegura que a demanda do macro período seja atendida. Já (25) garantem a quantidade máxima permitida de atraso por macro período no estágio *II* e (26) controla o início do processamento no segundo estágio depois que o lote deixar o estoque intermediário. Por fim, em (27) definem-se os domínios das variáveis de decisão.

## *B. Modelo Matemático Generalizado para Casos de Descarte de Produtos, Correção e Aceleração de Processos (MMDCA)*

Esta formulação compreende três casos típicos que podem ocorrer na realidade industrial de modo geral. São eles:

1) *Descarte*: este caso pode acontecer se o tempo limite máximo do lote no espaço físico for excedido, antes de alcançar o segundo estágio, o que pode gerar descarte do lote do produto.

- 2) *Correção*: Similar ao caso anterior. Porém, neste caso existe a possibilidade de se corrigir as especificações alteradas do produto devido ao rompimento do tempo limite máximo. Por exemplo, na indústria farmacêutica é comum a correção do pH de alguns produtos ou, ainda, realizar novamente o processo de mistura no estágio *I*.
- 3) *Aceleração:* Este caso se aplica quando é necessário um tempo mínimo para realização de um processo intermediário entre os estoques. Neste caso se permite a aceleração deste tempo com uma penalização predeterminada. Por exemplo, quando o processo que ocorre durante este tempo pode ocorrer de duas formas, sendo a mais rápida também a mais cara. Sendo assim, quando há necessidade de aceleração para a entrega do produto é possível que se execute o processo em um tempo menor.

O MMDCA se trata de uma extensão do MMTPEI*.* Os parâmetros e as variáveis adicionados ao MMTPEI e o MMDCA, apresentam-se nas Tabelas III e IV.

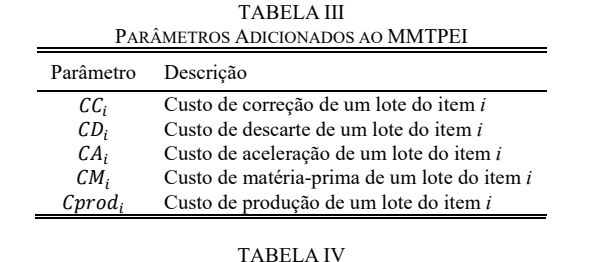

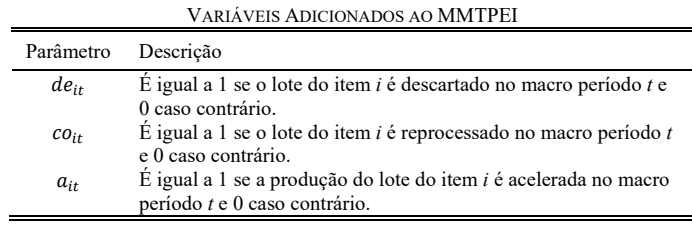

Apresentam-se a Função Objetivo do MMTPEI e restrições adicionais.

Min 
$$
z = \sum_{\theta} \sum_{i \in SP_{K^{\theta}}} \sum_{j \in SP_{K^{\theta}}} \sum_{k=1}^{K^{\theta}} \sum_{s=1}^{W} C S^{\theta}{}_{ijk} \cdot y^{\theta}{}_{ijks}
$$
  
+ 
$$
\sum_{\theta} \sum_{i \in \alpha_{K^{\theta}}} \sum_{k=1}^{K^{\theta}} \sum_{s=1}^{W} C P^{\theta}{}_{ik} \cdot q^{\theta}{}_{iks}
$$
+ 
$$
\sum_{\theta} \sum_{k=1}^{K^{\theta}} \sum_{t=1}^{T} C H^{\theta}_{k} \cdot e^{\theta}{}_{kt}
$$
+ 
$$
\sum_{i=1}^{N} \sum_{t=1}^{T} (G_{i} \cdot I_{i,t}^{-1} + CE_{i} \cdot I_{it}^{+})
$$
+ 
$$
\sum_{i=1}^{N} \sum_{t=1}^{T} (CD_{i} d e_{it} + CC_{i} c o_{it} + CA_{i} a_{it})
$$
+ 
$$
d e_{it} + c o_{it} \leq 1
$$
 (29)

$$
he^{l}_{it} - ht^{l}_{it} \leq TMax_{i} + TMax_{i}[(de_{it} + co_{it}).M] \qquad \forall \theta = 1, i, t \quad (30)
$$
  
\n
$$
he^{l}_{it} - ht^{l}_{it} \geq TMin_{i} - [TMin_{i}(a_{it}.M)] \qquad \forall \theta = 1, i, t \quad (31)
$$
  
\n
$$
he^{l}_{it} \geq ht^{l}_{it} \qquad \forall \theta = 1, i, t \quad (32)
$$

A Função objetivo (FO) do MMDCA (28) considera os custos de descarte, correção e aceleração dos lotes, se houver. Além de considerar a minimização dos custos de *setup*, produção, horas extras, atraso e estoque intermediário, como a FO apresentada para o MMTPEI (1).

Os conjuntos de restrições (29), (30) e (31) substituem os conjuntos (19) e (20) do MMTPEI. No caso do modelo MMDCA (19) e (20) determinam a ocorrência de descarte ou correção do lote, caso o limite de tempo máximo em estoque intermediário não seja respeitado. Enquanto o conjunto de restrições (31) permite a aceleração de um processo no estoque intermediário do lote *i*. Já as restrições (32) garantem que o instante de tempo em que o lote sai do estoque intermediário e vai para o segundo estágio deve ser maior ou igual ao instante de término do processamento no primeiro estágio.

Isto posto, sugere-se que os parâmetros  $CD_i$ ,  $CC_i$  e  $CA_i$ sejam calculados da seguinte forma:

$$
CD_i = Cprod_i + G_i + CM_i \tag{33}
$$

$$
CCi = Cprodi + Gi
$$
\n
$$
CAi = 3Cprodi
$$
\n(34)\n(35)

O segundo modelo proposto, em certas ocasiões, se aproxima mais da realidade industrial, visto que, além de considerar as especificações dos produtos, também considera o custo acarretado de acordo com as tomadas de decisões.

## IV. MÉTODOS DE SOLUÇÃO

As abordagens de solução aplicadas aos problemas foram implementadas na linguagem de programação VB.Net e utilizou-se o *solver Gurobi Optimization* versão 7.0.1 para resolver os modelos propostos.

# *A. Solução Inicial*

A heurística *Relax and Fix* (RF) proposta por [15], consiste em decompor o problema original em *k* partições e relaxar as variáveis inteiras e/ou binárias do subproblema. Esta heurística tem sido utilizada na solução de problemas de produção, por exemplo, por [4], [12], [16], [17], [18], [19] e [6].

No entanto, a heurística RF pode gerar soluções infactíveis [17], uma vez que depende das variáveis que se encontram fixas em algum passo anterior da heurística. Com o objetivo de evitar este tipo de problema utilizou-se como método para encontrar uma solução inicial a heurística *Enhanced Relax and Fix* (ERF) proposta por [17]. Apresenta-se na Figura 2 o algoritmo ERF. Considerando *IP* o problema original para minimização,  $V^{IP}$  o limitante superior (*upper bound*) e  $V_{IP}$  o limitante inferior (lower bound) e  $V(IP^k)$  a solução ótima para o problema *IP*.

Seguindo o algoritmo proposto por [17], aplicou-se neste trabalho a heurística ERF para obtenção de uma solução inicial para o problema. Utilizou-se duas estratégias para o método. A primeira estratégia aplicada considera que cada subproblema a ser resolvido utiliza o macro período como partição. Já para a segunda, considera-se os itens como as partições que geram os subproblemas.

Entrada: Partição  $V_1, \ldots, V_k$ , para um dado numero de partições  $k > 1$  e uma tolerância de Gap  $\epsilon > 0$ .: Entre com  $r = 1$ ; Passo 1: Resolva  $IP<sup>1</sup>$ ; if  $IP<sup>1</sup>$  é infactível then PARE: Problema IP é infactível; Caso contrário, faça  $V^{\text{IP}} = V(\text{IP}^1)$ ; end Passo 2: if  $r = k$  then faça  $V_{IP} = V(\mathbf{IP}^k)$  e PARE: Problema IP é factível; Caso contrário, aumente r em 1; end Passo 3: Resolva IP'; **if**  $IP^r$  é factível e  $(V^{IP} - V_{IP})/V_{IP} \leq \varepsilon$  then volte ao Passo 2  $\overline{\phantom{a}}$ end Passo 4: (Agrupando do fim para o incio): Redefina a estrutura de partição  $V_{r-1} \leftarrow V_{r-1} \cup V_r$  $V_i \leftarrow V_{i+1}, \forall i = r, \dots, k-1$  Diminua r em 1;  $k \leftarrow k-1$ if  $r = k$  then volte ao Passo 1; Caso contrário, volte ao Passo 3 end

Fig. 2 – Algoritmo ERF

Neste trabalho as estratégias aplicadas são denominadas ERF1 e ERF2 para as partições geradas por macro períodos e itens, respectivamente.

## *B. Heurística Fix and Optimize*

Após encontrar uma solução inicial pela heurística ERF aplicou-se estratégias de *Fix and Optimize* (F&O) com o objetivo de melhorar a solução. Este método foi proposto por [20] e tem sido utilizado na melhoria de solução por [21], [22], [23], [24] e [25]. A estratégia F&O *Forward* consiste em dividir o problema original em subproblemas e resolvê-los em ordem cronológica. Em cada iteração um subproblema com as variáveis da partição corrente é resolvido, enquanto as variáveis dos outros subproblemas são determinadas como parâmetros. Se a solução incumbente encontrada na iteração atual é melhor que as soluções anteriores, esta passa a ser a solução atual.

## *C. Random Fix and Optimize Forward*

A estratégia *Random Fix and Optimize Forward* (RFOF) proposta neste trabalho, baseia-se na heurística F&O *Forward* e tem por objetivo explorar um espaço de busca maior a cada iteração do método, permitindo também realizar a diversificação deste espaço de busca. A diversificação é um conceito que deve ser considerado quando se aborda o planejamento e o *design* de um algoritmo meta-heurístico, visando buscar regiões não exploradas durante o seu processamento. Segundo [26], as regiões inexploradas devem ser visitadas para garantir que todas as regiões do espaço de busca sejam investigadas uniformemente e que a busca não se restrinja apenas a um número reduzido de regiões.

Assim como F&O *Forward*, a estratégia RFOF inicia-se em ordem cronológica, no entanto, a cada iteração, além do período corrente seleciona-se outro período de modo aleatório e realiza-se a otimização do subproblema que contém as variáveis destes dois períodos, mantendo as variáveis

pertencentes aos outros períodos fixas. Além disso, o período aleatório sorteado a cada iteração deve ser diferente do período corrente. Pode-se observar o funcionamento do método proposto na Figura 3 que apresenta a ilustração de duas iterações.

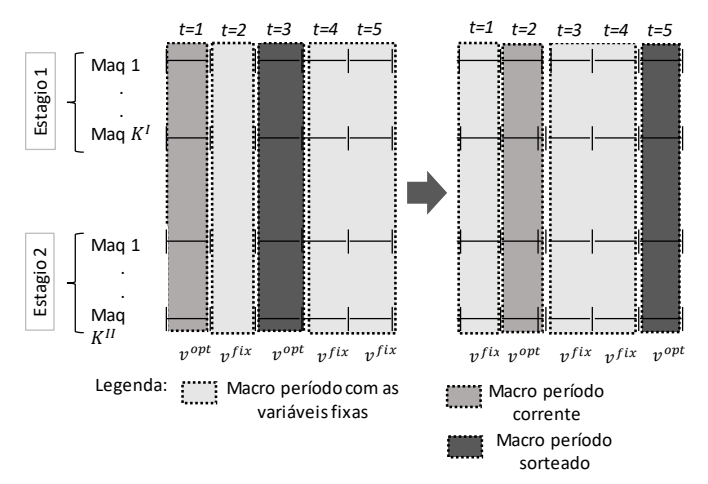

Fig. 3. Random Fix and Optimize Forward.

Diversas estratégias foram aplicadas na solução dos problemas, tanto para o MMTPEI quanto para o MMDCA. Variou-se as estratégias quanto às partições, variáveis fixas e livres a cada iteração, como pode ser observado na Tabela V.

TABELA V ESTRATÉGIAS DE F&O APLICADAS

| Estratégia       | Partição                          | Variáveis fixas                                                      |
|------------------|-----------------------------------|----------------------------------------------------------------------|
|                  |                                   |                                                                      |
| F1               | Macro período                     | $x_{iks\theta}$ , $z_{iks\theta}$ $ze_{it}$ , $q_{iks\theta}$        |
| $\overline{F}1$  | Macro período                     | $x_{iks\theta}$ , Z <sub>iks</sub> $\theta$ Ze <sub>it</sub>         |
|                  | Macro período + macro período     |                                                                      |
| F2               | rnd                               | $x_{iks\theta}$ , $z_{iks\theta}$ $ze_{it}$ , $q_{iks\theta}$        |
|                  | Macro período + macro período     |                                                                      |
| F <sub>2</sub>   | rnd                               | $x_{iks\theta}$ , $z_{iks\theta}$ ze <sub>it</sub>                   |
| F3               | <b>Item</b>                       | $x_{iks\theta}$ , $z_{iks\theta}$ ze <sub>it</sub> , $q_{iks\theta}$ |
| $\overline{F}3$  | Item                              | $\chi_{ikS}$ $\theta$ , $Z_{ikS}$ $\theta$ , $Ze_{it}$               |
| F <sub>4</sub>   | Item $+$ item randômico           | $x_{iks\theta}$ , $z_{iks\theta}$ $ze_{it}$ , $q_{iks\theta}$        |
| $\overline{F}4$  | Item $+$ item randômico           | $x_{iks\theta}$ , Z <sub>iks</sub> $\theta$ Ze <sub>it</sub>         |
| F5               | Máquina                           | $x_{iks\theta}$ , $z_{iks\theta}$ ze <sub>it</sub> , $q_{iks\theta}$ |
| $\overline{F}5$  | Máquina                           | $x_{iks\theta}$ , $z_{iks\theta}$ ze <sub>it</sub>                   |
| F6               | Máquina + máquina aleatória       | $x_{iks\theta}$ , $z_{iks\theta}$ ze <sub>it</sub> , $q_{iks\theta}$ |
| $\overline{F}6$  | Máquina + máquina aleatória       | $x_{iks\theta}$ , $z_{iks\theta}$ ze <sub>it</sub>                   |
|                  | Estágio I/macro período e estágio |                                                                      |
| F7               | II/macro período                  | $x_{iks\theta}$ , $z_{iks\theta}$ $ze_{it}$ , $q_{iks\theta}$        |
|                  | Estágio I/macro período e estágio |                                                                      |
| $\overline{F}$ 7 | II/macro período                  | $x_{iks\theta}$ , Z <sub>iks</sub> $\theta$ Ze <sub>it</sub>         |
| F8               | Estágio I/item e estágio II/item  | $x_{iks\theta}$ , $z_{iks\theta}$ ze <sub>it</sub> , $q_{iks\theta}$ |
|                  |                                   |                                                                      |

## V. TESTES E RESULTADOS COMPUTACIONAIS

## *A. Testes Computacionais*

Os testes computacionais foram divididos em dois grupos: problema com dois estágios, máquinas paralelas idênticas com tempos de *setup* dependentes e não dependentes da sequência. Testou-se as duas configurações para os dois modelos.

As instâncias foram geradas baseadas em dados reais decorrentes de uma indústria brasileira de placas eletrônicas. Estes dados foram utilizados por [9]. Os parâmetros adicionais foram gerados de acordo com o método proposto por [27]. Abaixo apresentam-se as adaptações realizadas:

- 1) Tempo máximo de permanência do item *i* no espaço físico: varia com as propriedades do produto. Sendo assim, considerou-se que os produtos podem permanecer entre 1 e 3 períodos de 8 horas de trabalho em estoque intermediário;
- 2) Tempo mínimo de permanência do item *i* no espaço físico: também varia com as propriedades do produto. Considerou-se que o produto pode não ter tempo mínimo (zero) ou de no máximo, 1 período;
- 3) Custo de matéria prima do item *i*: este dado é utilizado para calcular o Custo de Descarte. Calculou-se o custo de matéria prima  $(CM_i)$  como dez vezes o custo de produção  $(CP_{ik}^{\theta})$ ;
- 4) Os custos de correção, descarte e aceleração de um lote do item *i*: os três parâmetros foram calculados conforme expressões (33), (34) e (35).
- 5) Tempos de *setup* dependente da sequência: gerou-se uma matriz no intervalo entre 15 e 40 minutos de *setup*, variando com a sequência em que se produz.

Foram realizados testes computacionais para as instâncias com dez itens diferentes, que é o que se tem em média nos dados reais, produção em um horizonte de planejamento de cinco dias com oito horas de trabalho diárias e permissão de no máximo duas horas extras, variando-se a quantidade de máquinas disponíveis por estágio. Sendo assim, os conjuntos de dados gerados possuem as seguintes características: problemas A1, com duas máquinas por estágio e tempos de *setup* não dependentes da sequência; a nomenclatura A2 representa os problemas com duas máquinas por estágio e tempos de *setup* dependentes da sequência. Já os problemas B1 e B2 representam os casos em que se tem três máquinas paralelas no estágio 1 e quatro no segundo; com tempos de *setup* não dependentes e dependentes da sequência, respectivamente. Estes cenários foram gerados com o objetivo de avaliar o impacto computacional na solução dos problemas de acordo com as propriedades de tempos de *setup* e quantidade de máquinas.

#### *B. Resultados e Discussões*

Para fins de comparação e validação dos métodos propostos, os problemas gerados foram resolvidos pelos modelos matemáticos propostos e pelos métodos heurísticos apresentados. A solução dos modelos realizada pelo *solver* Gurobi teve como critério de parada 24 horas de solução, ou até provar a otimalidade do problema.

Para o caso da solução pelas estratégias heurísticas, os subproblemas foram resolvidos por 600 segundos após a primeira solução factível atingida pelo *solver* e uma hora sem melhoria da solução incumbente *Z*. Os resultados para ERF1 obtiveram melhores soluções, já para a heurística F&O, as estratégias em que todas as variáveis binárias e inteiras ficaram fixas durante as iterações não apresentaram resultados satisfatórios, uma vez que foram inferiores em qualidade e superiores em tempo de solução quando comparados ao caso em que se deixa a variável inteira  $q_{iks\theta}$  relaxada.

As Tabelas VI e VII apresentam os resultados de acordo com as nomenclaturas definidas para os problemas. Para as estratégias heurísticas os resultados foram computados da seguinte forma: Melhor Limitante Inferior Conhecido (MLIC), solução atingida pelo *solver* em 24 horas de teste (*Z*), solução encontrada pela heurística ERF1(*ZE*) e o tempo de solução, solução encontrada pela estratégia de F&O (*ZF*), tempo computacional requerido pela mesma e o valor do *GAP*. O MLIC foi coletado de acordo com os testes realizados pelo *solver* durante as 24 horas de solução, para calcular o *GAP* utilizou-se a seguinte expressão:

$$
GAP\text{ } (\%) = \frac{(Z - MLIC)}{Z} \times 100 \tag{36}
$$

Foram testadas diversas estratégias da heurística F&O. Logo, as Tabelas VI e VII apresentam os resultados para as melhores partições e estratégias implementadas para o MMTPEI e MMDCA, respectivamente.

TABELA VI RESULTADOS PARA O MMTPEI

|                | Solver |      |      | Solução Inicial | Melhoria da Solução |      |         |              |
|----------------|--------|------|------|-----------------|---------------------|------|---------|--------------|
| #              | LB     | Z    | ZE   | Tempo           | F&O                 | ZF   | Tempo   | GAP          |
|                |        |      |      | ERF(s)          |                     |      | F&O     | $(^{0}_{0})$ |
| A <sub>1</sub> |        |      |      |                 | $\bar{F}1$          | 2699 | 5388,9  | 10,4         |
|                |        | 2715 | 2881 | 1906            | $\bar{F}2$          | 2691 | 9133,7  | 10,1         |
|                |        |      |      |                 | $\bar{F}3$          | 2881 | 3600,0  | 16,0         |
|                | 2419   |      |      |                 | $\bar{F}4$          | 2742 | 3640,0  | 11,8         |
|                |        |      |      |                 | F5                  | 2748 | 7449,8  | 12,0         |
|                |        |      |      |                 | F6                  | 2748 | 7935,3  | 12,0         |
|                |        |      |      |                 | $\bar{F}$ 7         | 2778 | 8316,5  | 12,9         |
|                |        |      |      |                 | F8                  | 2834 | 5827,4  | 14,6         |
|                |        |      |      |                 | $\bar{F}1$          | 2758 | 6307,6  | 15,4         |
|                |        |      |      |                 | $\bar{F}2$          | 3027 | 3864,6  | 22,9         |
|                |        |      |      |                 | $\bar{F}3$          | 3048 | 3600,0  | 23,5         |
|                | 2333   | 2778 |      |                 | $\bar{F}4$          | 2691 | 3687,2  | 13,3         |
| A <sub>2</sub> |        |      | 3048 | 2407            | F5                  | 3048 | 3600,0  | 23,5         |
|                |        |      |      |                 | $\bar{F}6$          | 3048 | 3600,0  | 23,5         |
|                |        |      |      |                 | $\bar{F}7$          | 2765 | 12285,7 | 15,6         |
|                |        |      |      |                 | $\bar{F}8$          | 2816 | 8122,6  | 17,2         |
|                |        | 3081 | 5222 | 19043           | $\bar{F}1$          | 3070 | 14084,0 | 18,7         |
|                | 2497   |      |      |                 | $\bar{F}2$          | 4127 | 6318,8  | 39,5         |
|                |        |      |      |                 | $\bar{F}3$          | 5222 | 3600,0  | 52,2         |
|                |        |      |      |                 | $\bar{F}4$          | 3147 | 3739,5  | 20,7         |
| B1             |        |      |      |                 | F5                  | 4072 | 7059,2  | 38,7         |
|                |        |      |      |                 | $\bar{F}6$          | 4072 | 7426,0  | 38,7         |
|                |        |      |      |                 | F7                  | 5222 | 3600,0  | 52,2         |
|                |        |      |      |                 | $\bar{F}8$          | 5222 | 3600,0  | 52,2         |
| B2             |        |      | 3383 | 20835           | $\bar{F}1$          | 2977 | 9625,0  | 18,7         |
|                |        |      |      |                 | $\bar{F}2$          | 3269 | 8821,0  | 39,5         |
|                |        |      |      |                 | $\bar{F}3$          | 3383 | 3600,0  | 52,2         |
|                |        |      |      |                 | $\bar{F}4$          | 3067 | 3861,0  | 20,7         |
|                | 2374,4 |      |      |                 | F5                  | 3383 | 3600,0  | 38,7         |
|                |        |      |      |                 | F <sub>6</sub>      | 3383 | 3600,0  | 38,7         |
|                |        |      |      |                 | $\bar{F}$ 7         | 3383 | 3600,0  | 52,2         |
|                |        |      |      |                 | $\bar{F}8$          | 3771 | 3600,0  | 52,2         |

Os resultados obtidos para os dois modelos mostraram que em pelo menos uma estratégia de solução atingiu-se solução melhor que a encontrado pelo *solver*, tanto em qualidade quanto em tempo computacional. No caso do problema B2 por exemplo, para os dois modelos o *solver* não encontrou nenhuma solução durante as 24 horas, enquanto todas as estratégias aplicadas encontraram solução factível.

Pode-se ressaltar também a viabilidade da estratégia ERF1  $+ \bar{F}$ 1, ou seja, utilizar o macro período como partição, posto que em todas instâncias testadas, o resultado alcançado é melhor ou igual em qualidade e possui tempo computacional inferior a otimização do modelo matemático.

Para a formulação com custos de descarte, correção e aceleração do lote, os testes computacionais demandaram maior tempo para a solução dos problemas que o modelo MMTPEI. Assim como os resultados para a primeira formulação, utilizar o macro período como partição apresentou resultados satisfatórios, apresentando melhor solução que o *solver* em qualidade e tempo de solução.

TABELA VII

|                | RESULTADOS PARA O MMDCA |        |                 |                 |             |                     |              |      |  |
|----------------|-------------------------|--------|-----------------|-----------------|-------------|---------------------|--------------|------|--|
|                |                         | Solver | Solução Inicial |                 |             | Melhoria da Solução |              |      |  |
| #              | LB                      | Z      | ZE              | Tempo<br>ERF(s) | F&O         | ZF                  | Tempo<br>F&O | GAP  |  |
| A <sub>1</sub> |                         |        | 2881            |                 | $\bar{F}1$  | 2709                | 8773,0       | 12,4 |  |
|                |                         |        |                 |                 | $\bar{F}2$  | 2857                | 3733,9       | 17,0 |  |
|                |                         | 2708   |                 | 1941            | $\bar{F}3$  | 2881                | 3600,0       | 17,7 |  |
|                | 2372                    |        |                 |                 | $\bar{F}4$  | 2740                | 3777,9       | 13,4 |  |
|                |                         |        |                 |                 | F5          | 2881                | 3600,0       | 17,7 |  |
|                |                         |        |                 |                 | $\bar{F}6$  | 2881                | 3600,0       | 17,7 |  |
|                |                         |        |                 |                 | $\bar{F}$ 7 | 2771                | 3612,1       | 14,4 |  |
|                |                         |        |                 |                 | F8          | 2820                | 8760,4       | 15,9 |  |
|                |                         |        |                 |                 | $\bar{F}1$  | 2737                | 9631,0       | 16,6 |  |
|                |                         |        |                 |                 | F2          | 5968                | 3868,9       | 61,8 |  |
| A2             |                         |        |                 |                 | $\bar{F}3$  | 5982                | 3600,0       | 61,9 |  |
|                | 2282                    | 2778   | 5982            | 2565            | $\bar{F}4$  | 5749                | 3883,1       | 60,3 |  |
|                |                         |        |                 |                 | F5          | 5876                | 11197,4      | 61,2 |  |
|                |                         |        |                 |                 | $\bar{F}6$  | 3432                | 9061,3       | 33,5 |  |
|                |                         |        |                 |                 | $\bar{F}$ 7 | 2791                | 3630,1       | 18,2 |  |
|                |                         |        |                 |                 | $\bar{F}8$  | 5905                | 6624,8       | 61,4 |  |
|                |                         | 3075   | 3242            | 29493           | $\bar{F}1$  | 3046                | 7819,5       | 18,0 |  |
|                |                         |        |                 |                 | $\bar{F}2$  | 3175                | 12417,5      | 21,3 |  |
|                |                         |        |                 |                 | $\bar{F}3$  | 3242                | 3600,0       | 23,0 |  |
| B1             | 2498                    |        |                 |                 | $\bar{F}4$  | 3093                | 3777,0       | 19,3 |  |
|                |                         |        |                 |                 | F5          | 3128                | 5992,3       | 20,2 |  |
|                |                         |        |                 |                 | $\bar{F}6$  | 3063                | 10257,1      | 18,5 |  |
|                |                         |        |                 |                 | $\bar{F}$ 7 | 3242                | 3600,0       | 23,0 |  |
|                |                         |        |                 |                 | $\bar{F}8$  | 3242                | 3600,0       | 23,0 |  |
|                |                         |        | 3328            |                 | $\bar{F}1$  | 3017                | 11971,0      | 22,1 |  |
|                |                         |        |                 |                 | $\bar{F}2$  | 3150                | 7699,9       | 25,4 |  |
|                |                         |        |                 |                 | $\bar{F}3$  | 3328                | 3600,0       | 29,3 |  |
| B <sub>2</sub> | 2351                    |        |                 | 33286           | $\bar{F}4$  | 3090                | 3888,7       | 23,9 |  |
|                |                         |        |                 |                 | F5          | 3328                | 3600,0       | 29,3 |  |
|                |                         |        |                 |                 | $\bar{F}6$  | 3328                | 3600,0       | 29,3 |  |
|                |                         |        |                 |                 | $\bar{F}$ 7 | 3328                | 3600,0       | 29,3 |  |
|                |                         |        |                 |                 | F8          | 3328                | 3600,0       | 29,3 |  |

Na Tabela VIII apresentam-se para todas as instâncias as médias dos seguintes resultados: solução atingida pela estratégia F&O ( $\overline{ZF}$ ); tempo de solução da estratégia ( $\overline{T(s)}$ ) e  $\overline{GAP}$ . Observa-se que em relação a qualidade de solução a estratégia  $\bar{F}$ 1 apresentou melhores resultados. Sendo assim, utilizou-se os valores obtidos por  $\bar{F}1$  como referência para o calcular os desvios médios com relação a todas estratégias aplicadas. Os desvios em relação as soluções ( $\overline{E_{ZF}}$ ) foram

calculados conforme (37). Analogamente, obtém-se os desvios  $(\overline{E_{T(s)}})$  e  $(\overline{E}_{GAP})$ .

$$
\overline{E_{ZF}} = \frac{(\overline{ZF}_j - \overline{ZF}_1)}{\overline{ZF}_1} \qquad \forall j = 1, ..., 8 \quad (37)
$$

TABELA VIII<br>400s Bara o MMTPELE MMDCA **DESULTADOS RESUMIDOS PAR** 

| <u>NESULTADOS RESUMIDOS PARA O MINITEI E MINIDUA</u> |             |                 |                   |      |          |                                   |                                  |
|------------------------------------------------------|-------------|-----------------|-------------------|------|----------|-----------------------------------|----------------------------------|
| Modelo                                               | Estr.       | $\overline{ZF}$ | $\overline{T(s)}$ | GAP  | $E_{ZF}$ | $\overline{E_{T(\underline{s})}}$ | $\overline{E_{G\underline{AP}}}$ |
|                                                      | $\bar{F}$ 1 | 2876,0          | 8851,4            | 16,2 | $0.0\%$  | $0.0\%$                           | $0.0\%$                          |
|                                                      | F2          | 3278,5          | 7034,5            | 25,0 | 14,0%    | $-20,5%$                          | 54,2%                            |
|                                                      | F3          | 3633,5          | 3600,0            | 30,4 | 26,3%    | $-59,3%$                          | 87,4%                            |
| <b>MMTPEI</b>                                        | F4          | 2911,8          | 3731,9            | 17,2 | 1,2%     | $-57,8%$                          | 5,6%                             |
|                                                      | F5          | 3312,8          | 5427,3            | 26,1 | 15,2%    | $-38,7%$                          | 60,4%                            |
|                                                      | F6          | 3312,8          | 5640,3            | 26,1 | 15,2%    | $-36,3%$                          | 60,4%                            |
|                                                      | F7          | 3537,0          | 6950,6            | 27,7 | 23,0%    | $-21,5%$                          | 70,5%                            |
|                                                      | F8          | 3660,7          | 5287,5            | 30,3 | 27,3%    | $-40.3%$                          | 86,6%                            |
|                                                      | $\bar{F}1$  | 2877,3          | 9548,6            | 17,3 | $0.0\%$  | $0.0\%$                           | $0.0\%$                          |
|                                                      | F2          | 3787,5          | 6930,0            | 31,4 | 31,6%    | $-27,4%$                          | 81,4%                            |
| <b>MMDCA</b>                                         | F3          | 3858,3          | 3600,0            | 33,0 | 34,1%    | $-62,3%$                          | 90,7%                            |
|                                                      | $\bar{F}4$  | 3668,0          | 3831,7            | 29,2 | 27,5%    | $-59,9%$                          | 69,1%                            |
|                                                      | F5          | 3803,3          | 6097,4            | 32,1 | 32,2%    | $-36,1%$                          | 85,6%                            |
|                                                      | F6          | 3176,0          | 6629,6            | 24,7 | 10,4%    | $-30.6%$                          | 43,2%                            |
|                                                      | F7          | 3033,0          | 3610,6            | 21,2 | 5,4%     | $-62,2%$                          | 22,9%                            |
|                                                      | F8          | 3823,8          | 5646,3            | 32,4 | 32,9%    | $-40,9%$                          | 87,4%                            |

De acordo com a Tabela VIII, observa-se para os dois casos, que apesar de  $\bar{F}1$  apresentar melhor valor médio em GAP, apresenta o maior tempo computacional médio para chegar a essa solução. Além disso, é possível apontar outras estratégias que também são viáveis, como a estratégia  $\bar{F}4$ quando aplicada ao MMTPEI, que apresenta um erro de 1,2% em relação a solução obtida por  $\bar{F}$ 1 e tempo computacional 57,8 % menor. Para o MMDCA, a estratégia  $\overline{F}$ 7 também se mostra uma boa opção, uma vez que apresenta erro médio de 5,4% em relação a solução de  $\bar{F}$ 1, obtida em um tempo 62,2% menor.

Ainda que a estratégia  $\bar{F}$ 1 tenha despendido maior tempo computacional para atingir as melhores soluções, do ponto de vista operacional o tempo médio de solução é viável, uma vez que, conhecendo as demandas a *priori*, realiza-se em poucas horas a programação para uma semana de trabalho. Portanto, realizou-se para esta estratégia uma análise quanto aos custos operacionais envolvidos para os casos abordados nos dois modelos (Figura 4).

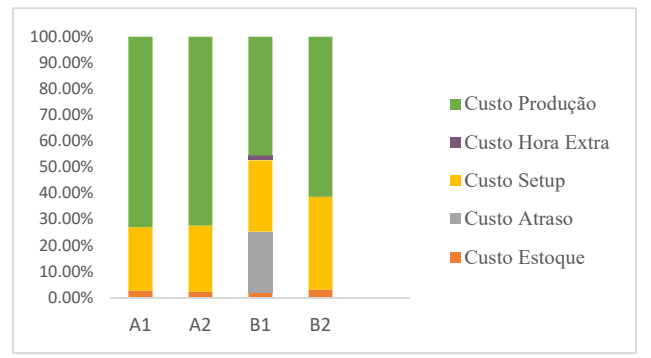

Fig. 4. Análise de minimização de custos para o MMTPEI.

Esta análise tem por objetivo mostrar quais os ganhos em relação à minimização nos custos de estoque intermediário, atraso, *setup*, produção e horas extras para as soluções encontradas pela estratégia que se mostrou a melhor dentre todas testadas. Observa-se que para o primeiro modelo proposto o maior custo de estoque apresentado em relação a minimização de todos os outros custos foi de pouco mais de 3%, para o caso em que se tem 3 e 4 máquinas por estágio com *setup* dependente da sequência (B2). Verifica-se também que houve atraso de itens apenas para um dos problemas abordados e que também houve custo de hora extra (B1), enquanto para os outros casos foi possível a produção de toda a demanda do período nos dois estágios sem utilização de mais de oito horas de trabalho por dia.

Para o MMDCA analisou-se também a minimização quanto aos custos de descarte, correção e aceleração dos lotes. A partir do gráfico (Figura 5), observa-se que não houve descarte, correção ou aceleração dos lotes. Ou seja, todos os lotes respeitaram os tempos mínimos e máximos de permanência entre os estágios, mostrando que o segundo modelo proposto cumpre o esperado operacionalmente.

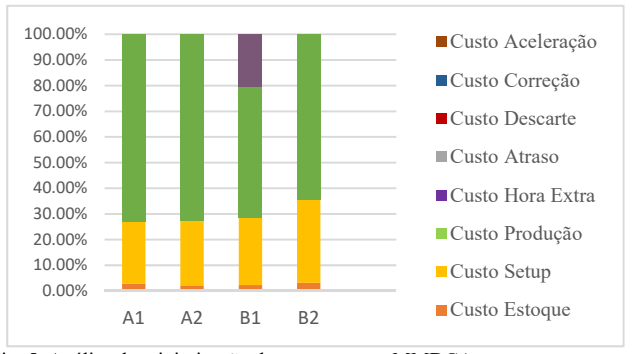

Fig. 5. Análise de minimização de custos para o MMDCA.

Assim como para o MMTPEI, no MMDCA os custos de estoque não ultrapassam 3,1% dos custos totais da FO, além disso a instância B2 também foi a que gerou o maior valor em relação a este custo. Bem como para o problema B1 também houve custo de hora extra de 20%, porém não há atraso para nenhum caso. Quanto à minimização dos custos de *setup*, a análise realizada mostrou que em relação aos custos totais, os maiores custos obtidos foram para os problemas com *setup* dependente da sequência, para os dois modelos, sendo que para os dois casos o problema B2 apresentou maior custo, sendo de 35,6% em uma caso e 32,4% no outro.

# VI. CONCLUSÕES

Neste trabalho foram propostas duas formulações matemáticas para o problema em dois estágios com máquinas paralelas, abordou-se situações como tempo de permanência dos lotes em um espaço físico entre os estágios por diferentes razões, bem como as possibilidades de custos de descarte, reprocesso e aceleração dos lotes; características ainda não abordadas na literatura. Além disso, aplicou-se para a solução dos modelos, métodos heurísticos baseados na decomposição e relaxação do problema.

Foram realizados testes com a heurística ERF para obtenção da solução inicial de modo a utilizar macro períodos

e itens como partição, sendo que o primeiro caso apresentou melhores resultados. Já para as estratégias de F&O aplicadas, os casos em que a variável inteira que determina o tamanho do lote permaneceu livre nas partições apresentaram os melhores resultados.

Dentre as estratégias de F&O que apresentaram os melhores resultados de acordo com as variáveis fixas e livres, para todas as instâncias foi possível encontrar ao menos uma solução melhor ou igual em relação à função objetivo e em todos os casos obteve-se melhor resultado em relação a tempo de solução. Ainda, a melhor estratégia para este conjunto de dados, tanto para *setup* dependente quanto para não dependente, e para os dois modelos propostos, é quando se utiliza o macro período como partição.

Além disso, a heurística F&O se mostrou viável para o problema abordado, uma vez que há melhoria da solução inicial em pouco tempo de solução, comparado ao modelo matemático. Uma análise dos valores médios das soluções e tempos computacionais, mostraram de forma resumida que quando se utiliza o macro período como partição é possível encontrar soluções melhores em GAP.

Realizou-se uma análise quanto à minimização dos custos operacionais para as soluções encontradas a partir da estratégia que se mostrou mais viável para solução dos problemas gerados. A partir desta análise por meio de gráficos foi possível constatar que para os dois casos, os custos e estoque não ultrapassam 3,12% dos custos totais, ainda, somente para um caso do primeiro modelo houve atraso, mostrando que para todos os outros casos foi possível cumprir a demanda de todos os períodos. Também, para o MMDCA não houve descarte, aceleração ou correção de lotes.

#### REFERÊNCIAS

- [1] D. Ferreira, R. Morabito, and S. Rangel, "Solution approaches for the soft drink integrated production lot sizing and scheduling problem," *Eur. J. Oper. Res.*, vol. 196, no. 2, pp. 697–706, 2009.
- [2] K. Copil, M. Wörbelauer, H. Meyr, and H. Tempelmeier, "Simultaneous lotsizing and scheduling problems : a classification and review of models," *OR Spectr.*, 2016.
- D. Ferreira, A. R. Clark, B. Almada-Lobo, and R. Morabito, "Singlestage formulations for synchronised two-stage lot sizing and scheduling in soft drink production," *Int. J. Prod. Econ.*, vol. 136, no. 2, pp. 255– 265, 2012.
- [4] D. Ferreira, R. Morabito, and S. Rangel, "Computers & Operations Research Relax and fix heuristics to solve one-stage one-machine lotscheduling models for small-scale soft drink plants," *Comput. Oper. Res.*, vol. 37, no. 4, pp. 684–691, 2010.
- [5] T. A. Baldo, M. O. Santos, B. Almada-Lobo, and R. Morabito, "An optimization approach for the lot sizing and scheduling problem in the brewery industry," *Comput. Ind. Eng.*, vol. 72, no. 1, pp. 58–71, 2014.
- [6] A. Toscano, D. Ferreira, and R. Morabito, "A decomposition heuristic to solve the two-stage lot sizing and scheduling problem with temporal cleaning," *Flex. Serv. Manuf. J.*, pp. 1–32, 2017.
- [7] S. Transchel, S. Minner, J. Kallrath, N. Löhndorf, and U. Eberhard, "A hybrid general lot-sizing and scheduling formulation for a production process with a two-stage product structure," *Int. J. Prod. Res.*, vol. 49, no. 9, pp. 2463–2480, 2011.
- [8] V. C. B. Camargo, F. M. B. Toledo, and B. Almada-lobo, "The Journal of the Operational Research Society," *J. Oper. Res. Soc.*, vol. 63, no. 11, pp. 1613–1630, 2012.
- [9] G. Ulbricht, "Um Modelo De Planejamento Da Produção Multiestágio Com Estoques Intermediários Limitados," Universidade Federal do Paraná, 2015.
- [10] B. Almada-lobo, "Int. J. Production Economics Production planning and scheduling in the glass container industry :," vol. 114, pp.  $363-375$ ,

2008.

- [11] M. Furlan, B. Almada-lobo, M. Santos, and R. Morabito, "Author ' s Accepted Manuscript," *Comput. Oper. Res.*, vol. 59, pp. 33–50, 2015.
- [12] F. Seeanner and H. Meyr, "Multi-stage simultaneous lot-sizing and scheduling for flow line production," *OR Spectr.*, vol. 35, pp. 33–73, 2013.
- [13] H. Meyr, "Simultaneous lotsizing and scheduling on parallel machines," *Eur. J. Oper. Res.*, vol. 139, no. 2, pp. 277–292, 2002.
- [14] L. R. Abreu and B. A. Prata, "A hybrid genetic algorithm for solving the unrelated parallel machine scheduling problem with sequence dependent setup times," *IEEE Lat. Am. Trans.*, vol. 16, no. 6, pp. 1715– 1722, 2018.
- [15] C. Dillenberger, L. F. Escudero, A. Wollensak, and W. Zhang, "On practical resource allocation for production planning and scheduling with period overlapping setups," *Eur. J. Oper. Res.*, vol. 75, no. 2, pp. 275–286, 1994.
- [16] T. Wu, L. Shi, and J. Song, "An MIP-based interval heuristic for the capacitated multi-level lot-sizing problem with setup times," pp. 635– 650, 2012.
- [17] L. F. Escudero and J. Salmeron, "On a fix-and-relax framework for a class of project scheduling problems," *Ann. Oper. Res.*, vol. 140, no. 1, pp. 163–188, 2005.
- [18] K. Toledo, Claudio F.M., Arantes, M. S., Hossomi, M. Y. B., França, P. M., Akartunah, "relax\_and\_fix\_Toledo.pdf," *J. Heuristics*, vol. 21, no. 5, pp. 1–31, 2015.
- [19] M. Wei, Y. Yuan, and C. Zhang, "An modified relax-and-fix algorithm for the multi-level lot-sizing problem with replaceablility," *2018 5th Int. Conf. Ind. Eng. Appl. ICIEA 2018*, no. 2013, pp. 262–267, 2018.
- [20] S. Helber and F. Sahling, "Int . J . Production Economics A fix-andoptimize approach for the multi-level capacitated lot sizing problem," *Intern. J. Prod. Econ.*, vol. 123, no. 2, pp. 247–256, 2010.
- [21] C. F. M. Toledo, M. da Silva Arantes, M. Y. B. Hossomi, P. M. França, and K. Akartunalı, "A relax-and-fix with fix-and-optimize heuristic applied to multi-level lot-sizing problems," *J. Heuristics*, vol. 21, no. 5, pp. 687–717, 2015.
- [22] Ç. Sel and B. Bilgen, "Hybrid simulation and MIP based heuristic algorithm for the production and distribution planning in the soft drink industry," *J. Manuf. Syst.*, vol. 33, no. 3, pp. 385–399, 2014.
- [23] Á. P. Dorneles, O. C. B. De Araújo, and L. S. Buriol, "Computers & Operations Research A fi x-and-optimize heuristic for the high school timetabling problem," *Comput. Oper. Res.*, vol. 52, pp. 29–38, 2014.
- [24] L. Li, S. Song, and C. Wu, "Solving a Multi-Level Capacitated Lot Sizing Problem with Random Demand via a Fix-and-Optimize heuristic," *2015 IEEE Congr. Evol. Comput. CEC 2015 - Proc.*, no. Liuxi Li, pp. 2721–2728, 2015.
- [25] L. Li, S. Song, C. Wu, and R. Wang, "Fix-and-optimize and variable neighborhood search approaches for stochastic multi-item capacitated lot-sizing problems," *Math. Probl. Eng.*, vol. 2017, 2017.
- [26] El-Ghazali Talbi, *METAHEURISTICS FROM DESIGN TO IMPLEMENTATION*. 1965.
- [27] E. Taillard, "Benchmarks for basic scheduling problems," *Eur. J. Oper. Res.*, vol. 64, pp. 278–285, 1993.

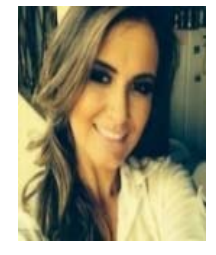

**Talita Mariana Pinho Schimidt** é Mestre em Engenharia de Produção (2017) e atualmente Doutoranda em Métodos Numéricos em Engenharia pela UFPR. Suas principais áreas de pesquisas são: Pesquisa Operacional, Planejamento e Controle da Produção e Programação Inteira Mista.

# SCHIMIDT et al.: HEURISTIC APPROACHES TO SOLVE 45

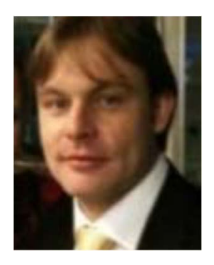

**Cassius Tadeu Scarpin** é Doutor (2012) e Mestre (2007) em Pesquisa Operacional pela UFPR. É graduado em Licenciatura em Matemática (2002) e em Engenharia de Produção (2010). Possui experiência na área de Engenharia de Produção, com interesse em Pesquisa Operacional e Logística.

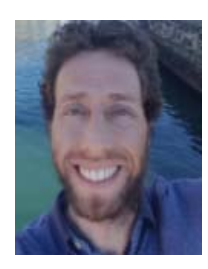

**Gustavo Valentim Loch** é Doutor (2014) e Mestre (2010) em Pesquisa Operacional pela UFPR. Possui graduação em Matemática Industrial (2007) pela UFPR. Atua nos seguintes temas: Otimização combinatória, Problema de Transporte e Engenharia da Qualidade.

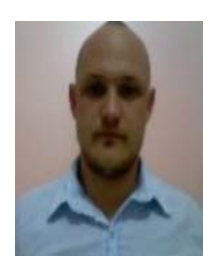

**Cleder Marcos Schenekemberg** possui Graduação em Matemática pela UDESC (2012). Mestre (2015) e aluno regular do Programa de Pós-Graduação em Métodos Numéricos em Engenharia pela UFPR.